Муниципальное казенное общеобразовательное учреждение Краснянская основная школа Даниловского муниципального района Волгоградской области (МКОУ Краснянская ОШ) 403395, Волгоградская область, Даниловский район, х. Красный, ул. Школьная, 14, ИНН 3404102194, КПП340401001, БИК 011806101, kraschool91@mail.ru

**PACCMOTPEHO** 

на заседании методического совета

Е.В. Медведева

Протокол № 3 от «18» 01 2024 г.

#### СОГЛАСОВАНО

Методист по УР

Е.В. Медведева Приказ № 12 от 18.01.2024

**УТВЕРЖДЕНО** ИО директора краснянская за становительность Воробьева<br>- Д. Воробьева Е.М. Воробьева<br>- Приказ Хендон 18.01.2024

**Рабочая программа к курсу внеурочной деятельности «Компьютер для всех» 5 класс**

> х. Красный 2024 год

#### **1. Результаты освоения курса внеурочной деятельности**

Рабочая программа курса внеурочной деятельности разработана с учетом требований следующих нормативных документов:

• Федерального закона от 29.12.2012 № 273-ФЗ «Об образовании в Российской Федерации»;

• порядка организации и осуществления образовательной деятельности по основным общеобразовательным программам – образовательным программам начального общего, основного общего и среднего общего образования, утвержденным приказом Минпросвещения России от 22.03.2021 № 115;

• письма Минобрнауки РФ от 18.08.2017 № 09-1672 «О направлении методических рекомендаций по уточнению понятий и содержания внеурочной деятельности в рамках реализации основных образовательных программ, в том числе в части проектной деятельности»;

• приказа Министерства просвещения РФ от 11 декабря 2020 г. № 712 «О внесении изменений в некоторые федеральные государственные образовательные стандарты общего образования по вопросам воспитания обучающихся»;

• письма Минпросвещения России от 07.05.2020 №ВБ - 976/04 «Рекомендации по реализации внеурочной деятельности, программы воспитания и социализации и дополнительных общеобразовательных программ с применением дистанционных образовательных технологий»;

• санитарных правил СП 1.4.3648-20 «Санитарно-эпидемиологические требования к организациям воспитания и обучения, отдыха и оздоровления детей и молодежи», утвержденных постановлением Главного государственного санитарного врача Российской Федерации от 28.01.2021 года №2 (далее СП 1.2.3685-21).

Освоение детьми курса внеурочной деятельности «Компьютеры для всех» направлено на достижение комплекса результатов в соответствии с требованиями Федерального государственного образовательного стандарта. Материал занятий подобран в соответствии с возрастом учащихся и с задачами формирования личности на разных ступенях её развития. В процессе занятий по данной программе у учащихся будут сформированы следующие результаты:

# **Личностные УУД**

- формирование ответственного отношения к учению, готовности обучающихся к саморазвитию и самообразованию;
- формирование коммуникативной компетентности в общении и сотрудничестве со сверстниками и взрослыми в процессе образовательной, учебно-исследовательской, творческой и других видов деятельности

## **Познавательные УУД**

- излагать полученную информацию, интерпретируя ее в контексте решаемой задачи;
- самостоятельно указывать на информацию, нуждающуюся в проверке, предлагать и применять способ проверки достоверности информации.

# **Коммуникативные УУД**

- строить позитивные отношения в процессе учебной и познавательной деятельности;
- корректно и аргументированно отстаивать свою точку зрения, в дискуссии уметь выдвигать контраргументы, перефразировать свою мысль;
- критически относиться к собственному мнению, с достоинством признавать ошибочность своего мнения (если оно таково) и корректировать его;
- выделять общую точку зрения в дискуссии;
- договариваться о правилах и вопросах для обсуждения в соответствии с поставленной перед группой задачей;
- организовывать учебное взаимодействие в группе (определять общие цели, распределять роли, договариваться друг с другом и т. д.)

Осознанно использовать речевые средства в соответствии с задачей коммуникации для выражения своих чувств, мыслей и потребностей для планирования и регуляции своей деятельности; владение устной и письменной речью, монологической контекстной речью. Обучающийся сможет:

- определять задачу коммуникации и в соответствии с ней отбирать речевые средства;
- отбирать и использовать речевые средства в процессе коммуникации с другими людьми (диалог в паре, в малой группе и т. д.);
- представлять в устной или письменной форме развернутый план собственной деятельности;
- соблюдать нормы публичной речи, регламент в монологе и дискуссии в соответствии с коммуникативной задачей;
- высказывать и обосновывать мнение (суждение) и запрашивать мнение партнера в рамках диалога;
- принимать решение в ходе диалога и согласовывать его с собеседником;

Формирование и развитие компетентности в области использования информационно-коммуникационных технологий (далее – ИКТ). Обучающийся сможет:

- целенаправленно искать и использовать информационные ресурсы, необходимые для решения учебных и практических задач с помощью средств ИКТ;
- использовать компьютерные технологии (включая выбор адекватных задаче инструментальных программно-аппаратных средств) для решения информационных и коммуникационных учебных задач;
- самостоятельно определять цели своего обучения, ставить и формулировать для себя новые задачи в учёбе и познавательной деятельности, развивать мотивы и интересы своей познавательной деятельности;
- владение основами самоконтроля, самооценки, принятия решений и осуществления осознанного выбора в учебной и познавательной деятельности;
- определять понятия, создавать обобщения, устанавливать аналогии, строить логические рассуждение, умозаключение и делать выводы;
- создавать, применять и преобразовывать графические объекты для решения учебных и творческих задач;
- владение устной и письменной речью;

**Регулятивные УУД**

Самостоятельно определять цели обучения, ставить и формулировать новые задачи в учебе и познавательной деятельности, развивать мотивы и интересы своей познавательной деятельности. Обучающийся сможет:

- организация собственной учебной деятельности, включающими: целеполагание как постановку учебной задачи на основе соотнесения того, что уже известно, и того, что требуется установить;
- анализировать существующие и планировать будущие образовательные результаты;
- идентифицировать собственные проблемы и определять главную проблему;
- ставить цель деятельности на основе определенной проблемы и существующих возможностей;
- формулировать учебные задачи как шаги достижения поставленной цели деятельности.

Самостоятельно планировать пути достижения целей, в том числе альтернативные, осознанно выбирать наиболее эффективные способы решения учебных и познавательных задач. Обучающийся сможет:

- определять необходимые действие(я) в соответствии с учебной и познавательной задачей и составлять алгоритм их выполнения; обосновывать и осуществлять выбор наиболее эффективных способов решения познавательных задач;
- составлять план решения проблемы (выполнения проекта);
- определять потенциальные затруднения при решении учебной и познавательной задачи и находить средства для их устранения.

Соотносить свои действия с планируемыми результатами, осуществлять контроль своей деятельности, определять способы действий в рамках предложенных условий и требований, корректировать свои действия в соответствии с изменяющейся ситуацией. Обучающийся сможет:

- определять совместно с педагогом и сверстниками критерии планируемых результатов и критерии оценки своей учебной деятельности;
- отбирать инструменты для оценивания своей деятельности, осуществлять самоконтроль своей деятельности в рамках предложенных условий и требований;
- находить достаточные средства для выполнения учебных действий в изменяющейся ситуации и/или при отсутствии планируемого результата;
- работая по своему плану, вносить коррективы в текущую деятельность на основе анализа изменений ситуации для получения

сверять свои действия с целью и, при необходимости, исправлять ошибки самостоятельно.

Оценивать правильность выполнения учебной задачи, собственные возможности ее решения. Обучающийся сможет:

- анализировать и обосновывать применение соответствующего инструментария для выполнения учебной задачи;
- оценивать продукт своей деятельности по заданным и/или самостоятельно определенным критериям в соответствии с целью деятельности;
- обосновывать достижимость цели выбранным способом на основе оценки своих внутренних ресурсов и доступных внешних ресурсов;

• фиксировать и анализировать динамику собственных образовательных результатов.

Владение основами самоконтроля, самооценки, принятия решений и осуществления осознанного выбора в учебной и познавательной деятельности. Обучающийся сможет:

- наблюдать и анализировать собственную учебную и познавательную деятельность и деятельность других обучающихся в процессе взаимопроверки;
- принимать решение в учебной ситуации и нести за него ответственность;
- самостоятельно определять причины своего успеха или неуспеха и находить способы выхода из ситуации неуспеха;

#### **Предметные результаты**

- **•** формирование информационной и алгоритмической культуры;
- **•** формирование представления о компьютере как универсальном устройстве обработки информации; развитие основных навыков и умений использования компьютерных устройств;
- **•** формирование навыков и умений безопасного и целесообразного поведения при работе с компьютерными программами и в Интернете, умения соблюдать нормы информационной этики и права.

#### **2. Содержание курса внеурочной деятельности с указанием форм организации и видов деятельности**

**Цель программы:** формирование у учащихся умения владеть компьютером, использовать его для оформления результатов своей деятельности и решения практических задач.

#### **Задачи программы:**

- формирование знаний о значении информатики и вычислительной техники в развитии общества и в изменении характера труда человека;
- формирование знаний об основных принципах работы компьютера;
- формирование знаний об основных этапах информационной технологии решения задач в широком смысле;
- формирование умений моделирования и применения компьютера в разных предметных областях;
- формирование умений и навыков самостоятельного использования компьютера в качестве средства для решения практических задач;
- формирование умений и навыков работы над проектами по разным школьным дисциплинам.

#### **Программное содержание по физике включает в себя несколько тем:**

#### **Тема I. Техника безопасности**.

Введение. Знакомство с курсом. Развитие науки и техники. Новые информационные технологии. Требования техники безопасности, технической эксплуатации и сохранности информации при работе на компьютере. Дети получат знания о том, что такое информационная технология и каков ее инструментарий; узнают этапы развития информационной технологии. Навыки безопасного и целесообразного поведения при работе с компьютерными программами и в сети Интернет, умения соблюдать нормы информационной этики и права.

#### **Тема II Технология обработки текстовой информации**

Проект. Практическая работа. Познавательная деятельность. Проектная деятельность. Изучив эту тему, дети смогут самостоятельно подготовить издание школьной газеты красиво и грамотно оформить доклад. Получат начальные знания основ издательской деятельности.

#### **Тема III .Создание презентаций PowerPoint.**

Проект. Практическая работа. Познавательная деятельность. Проектная деятельность. Данная тема знакомит с технологией создания различного рода презентаций.

## **Тема IV.Итоговое занятие.**

#### **Приёмы и методы организации занятий**

В работе используются все виды деятельности, развивающие личность: игра, труд, учение, общение, творчество*.*

#### **Формы организации учебной деятельности:**

- : игра;
- исследование;
- творческий практикум;
- соревнование;
- презентация проекта.

**Основной вид занятий** – практический.

Формой занятия являются

- словесный (устное изложение, беседа, рассказ);
- наглядный (показ видео и мультимедийных материалов, иллюстраций, наблюдение, показ (выполнение) педагогом, работа по образцу);
- практический (выполнение работ по инструкционным картам, схемам).

Занятия основываются на индивидуальном подходе к каждому ребёнку, с учётом его возможностей.

## **Описание места программы внеурочной деятельности в учебном плане:**

Программа рассчитана на 4 года, по 38 часов, занятия проводятся 1 раз в неделю по 40 минут.

Система отслеживания и оценивания результатов обучения детей проходит через участие их в проектах, научно-практических конференциях, портфолио ученика, сообщений.

Проекты могут быть:

однодневные - проводится в конце каждого задания с целью обсуждения;

постоянные - проводятся в классе;

тематические - по итогом изучения разделов, тем;

итоговые – в конце года организуется НПК практических работ учащихся.

Создание портфолио является эффективной формой оценивания и подведения итогов деятельности обучающихся.

В портфолио ученика включаются фото и видеоизображения продуктов исполнительской деятельности, продукты собственного творчества

# **3. Тематическое планирование 5 класс.**

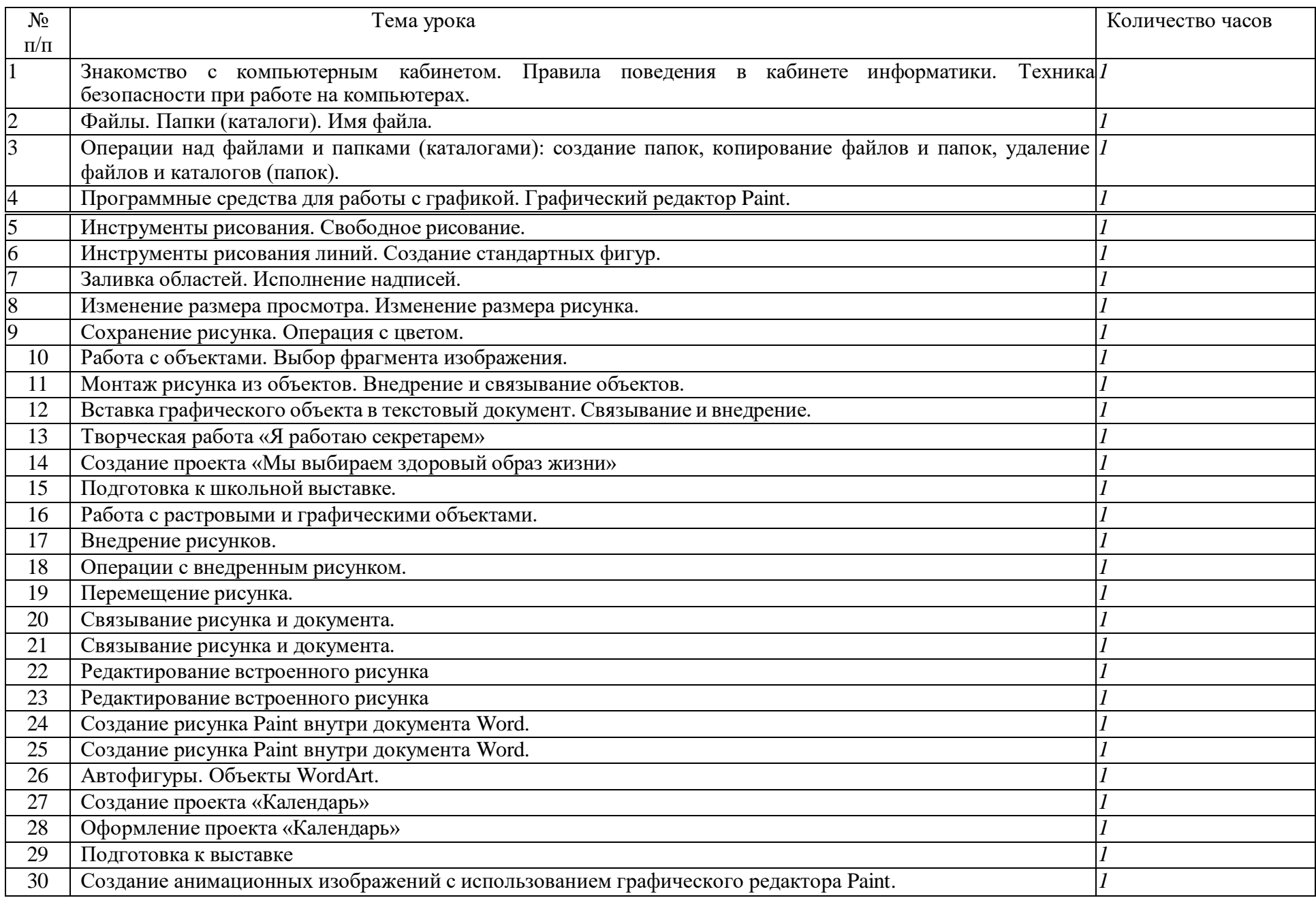

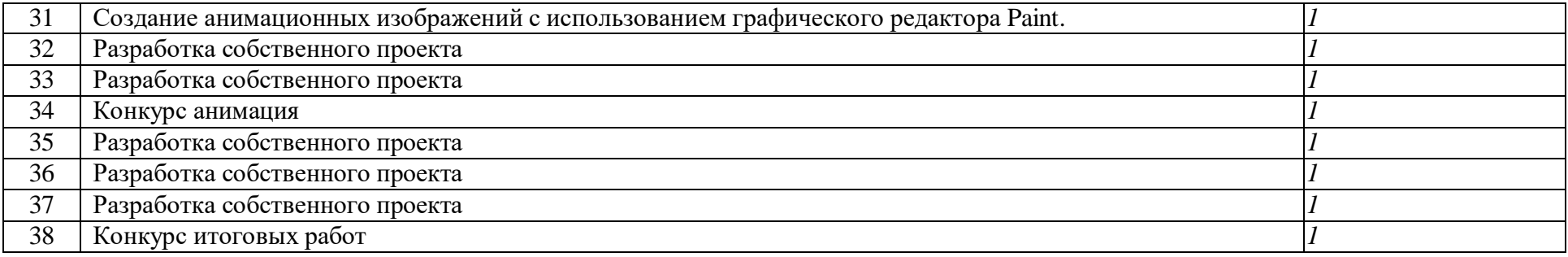

УЧЕБНО-МЕТОДИЧЕСКОЕ И МАТЕРИАЛЬНО-ТЕХНИЧЕСКОЕ ОБЕСПЕЧЕНИЕ ОБРАЗОВАТЕЛЬНОГО ПРОЦЕССА

- Текстовый редактор, графический редактор.
- Электронные таблицы
- Программа разработки презентаций.
- Интернет-ресурсы
- 1.<http://fizinfika.ru/texnologicheskie-kartv-urokov-dlva-5-klassa-ot-kutepovoi-n-v/> разработки уроков по информатике для 5 класса УМК Л.Л.Босовой, А.Ю Босовой. ФГОС.
- 2.<http://fizinfika.ru/texnologicheskie-kartv-urokov-dlva-6-klassa-ot-kutepovoi-n-v/> разработки уроков по информатике для 6 класса УМК Л.Л.Босовой, А.Ю Босовой. ФГОС.
- 4.<http://fizinfika.ru/texnologicheskie-kartv-urokov-dlva-7-klassa-ot-kutepovoi-n-v/> разработки уроков по информатике для 7 класса УМК Л.Л.Босовой, А.Ю Босовой. ФГОС.
- 5.<http://fizinfika.ru/texnologicheskie-kartv-urokov-dlva-8-klassa-ot-kutepovoi-n-v/> разработки уроков по информатике для 8 класса УМК Л.Л.Босовой, А.Ю Босовой. ФГОС.
- 6. [http://metodist.lbz.ru/authors/informatika//](http://metodist.lbz.ru/authors/informatika/) Материалы авторской мастерской Босовой Л.Л.
- 7. <http://school-collection.edu.ru/> Ресурсы Единой коллекции цифровых образовательных ресурсов
- 8. [http://uztest.ru](http://uztest.ru/) и [http://mathtest.ru](http://mathtest.ru/) сайты в помощь учителю (содержат базу тестов)
- 9. http://www.festival-1 september.ru Материалы сайта «Фестиваль открытых уроков»
- 10. <http://www.infoznaika.ru/> Международная игра-конкурс по информатике «ИНФОЗНАЙКА»
- 11. <http://www.klyaksa.net/> Информатика и ИКТ в школе. Компьютер на уроках.
- 12. [http://www.kpolyakov.ru](http://www.kpolyakov.ru/) сайт Константина Полякова
- 13. [http://www.metod-kopilka.ru](http://www.metod-kopilka.ru/) Методическая копилка учителя информатики.
- 14. [http://www.pedsovet.org](http://www.pedsovet.org/) Материалы сайта «Педсовет»
- 15. [https://www.uchportal.ru/informatika/ehlektronnoe-posobie-po-teme-kompyuternava-](http://www.uchportal.ru/informatika/ehlektronnoe-posobie-po-teme-kompyuternava-)